# **Электронная библиотечная система «РОВЕБ». Инструкция пользователя.**

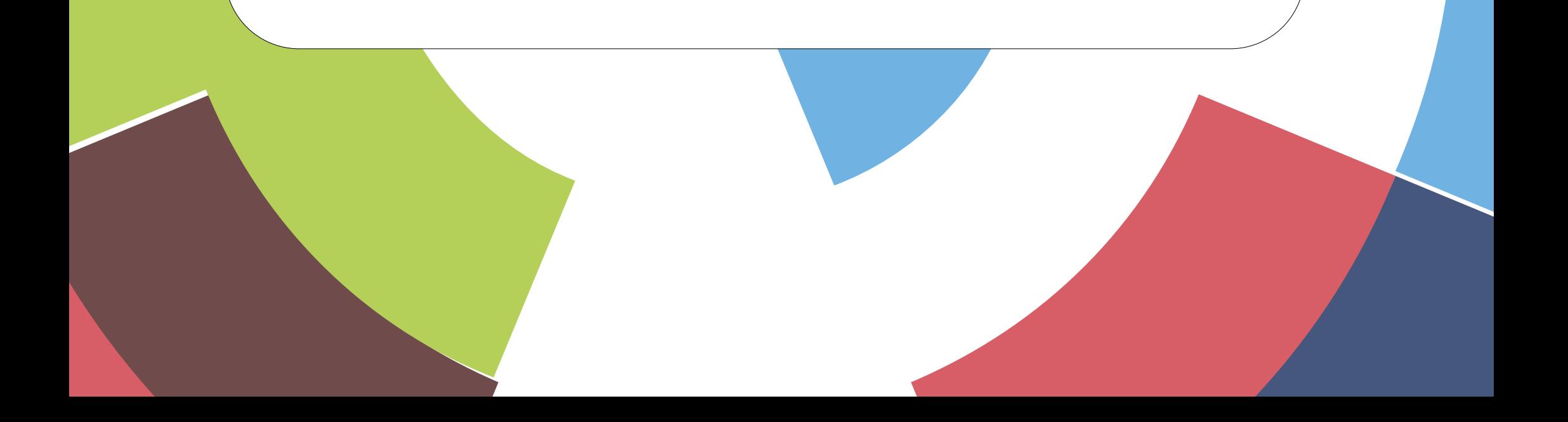

# Перейдите на сайт ЭБС РОВЕБ

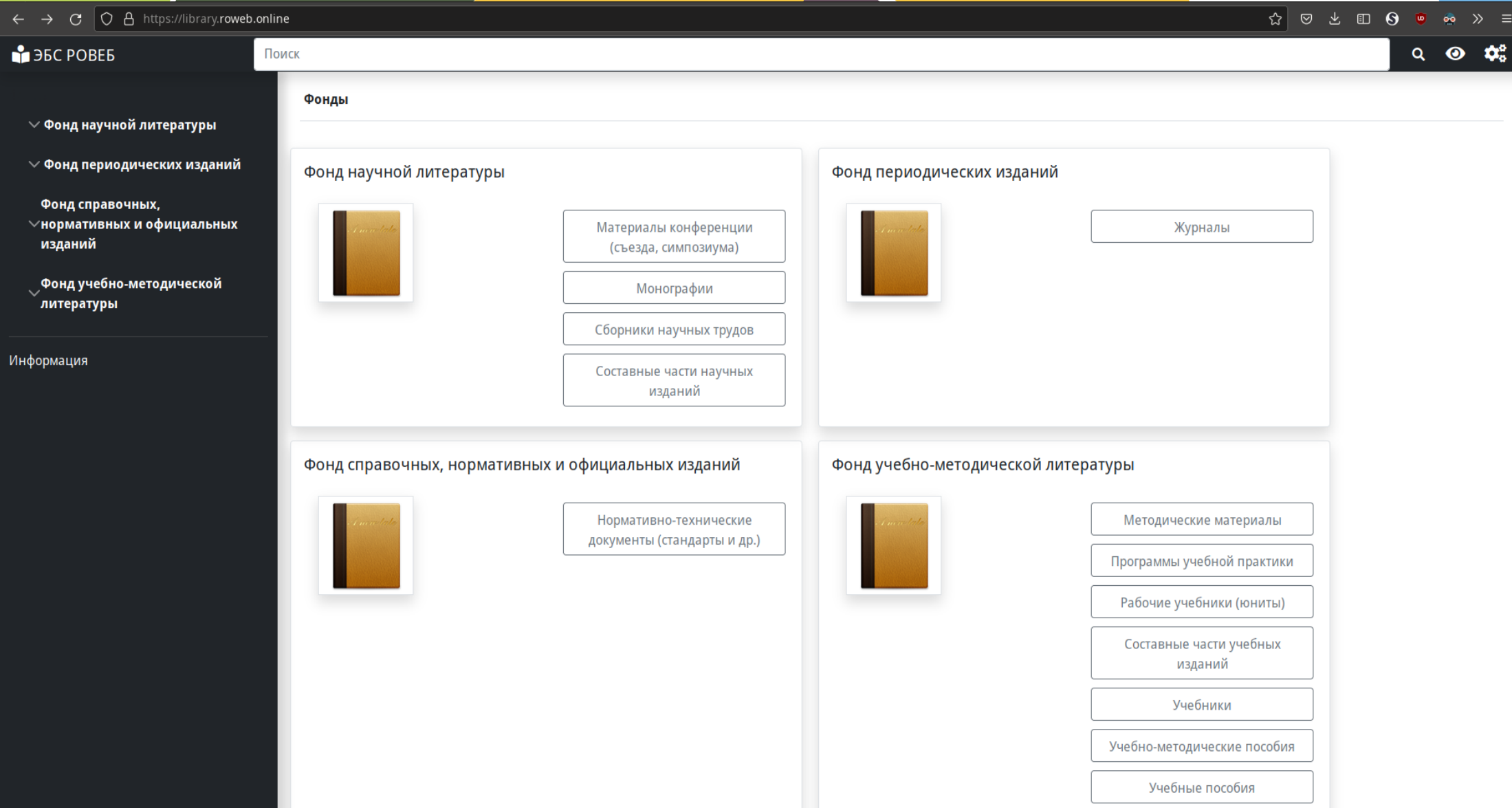

# **Открытие ресурса из фонда:**

Разверните желаемый пункт фонда кликнув по нему.

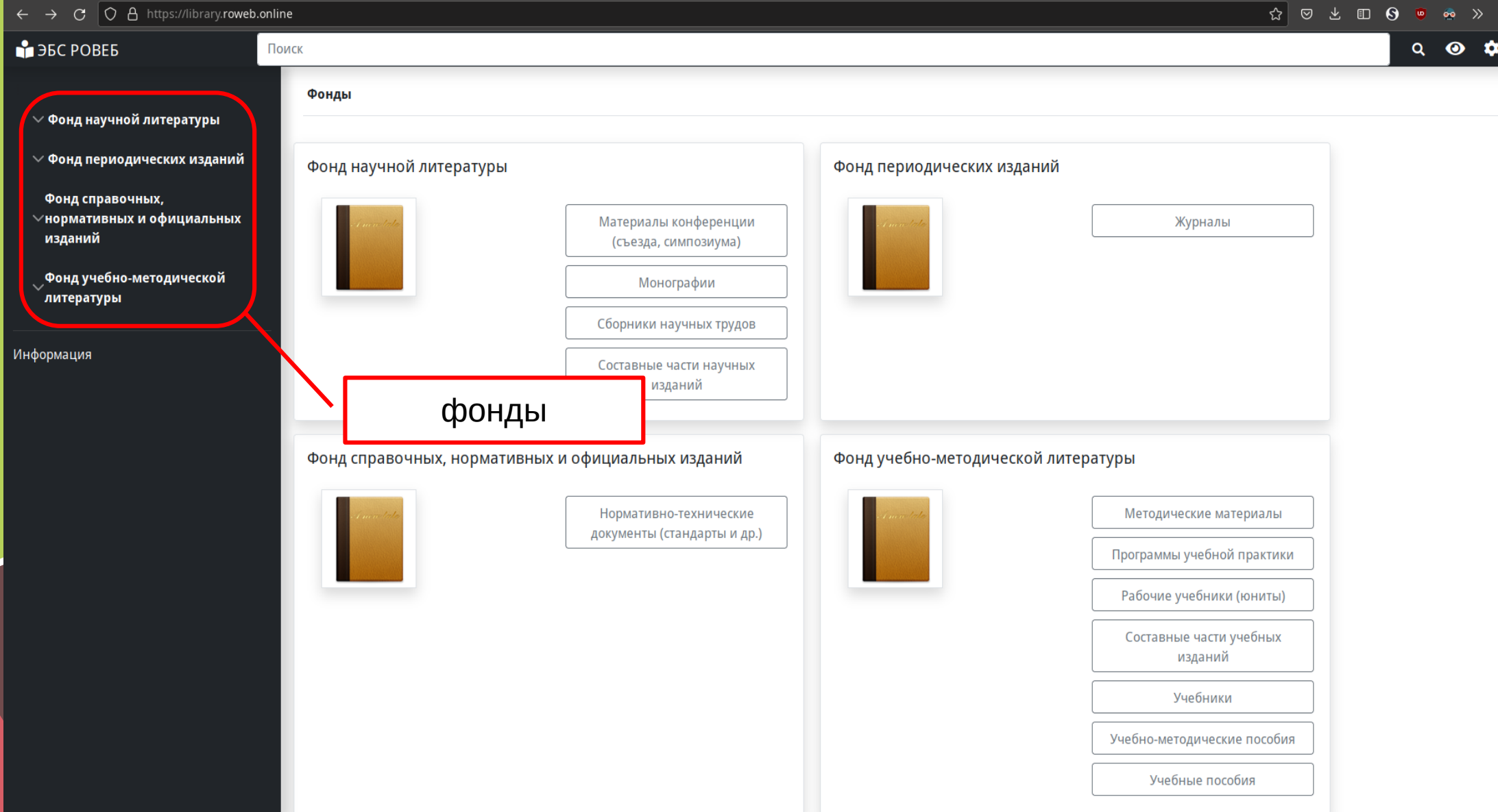

### **Открытие ресурса из фонда:** Выберите из списка желаемый тип ресурса

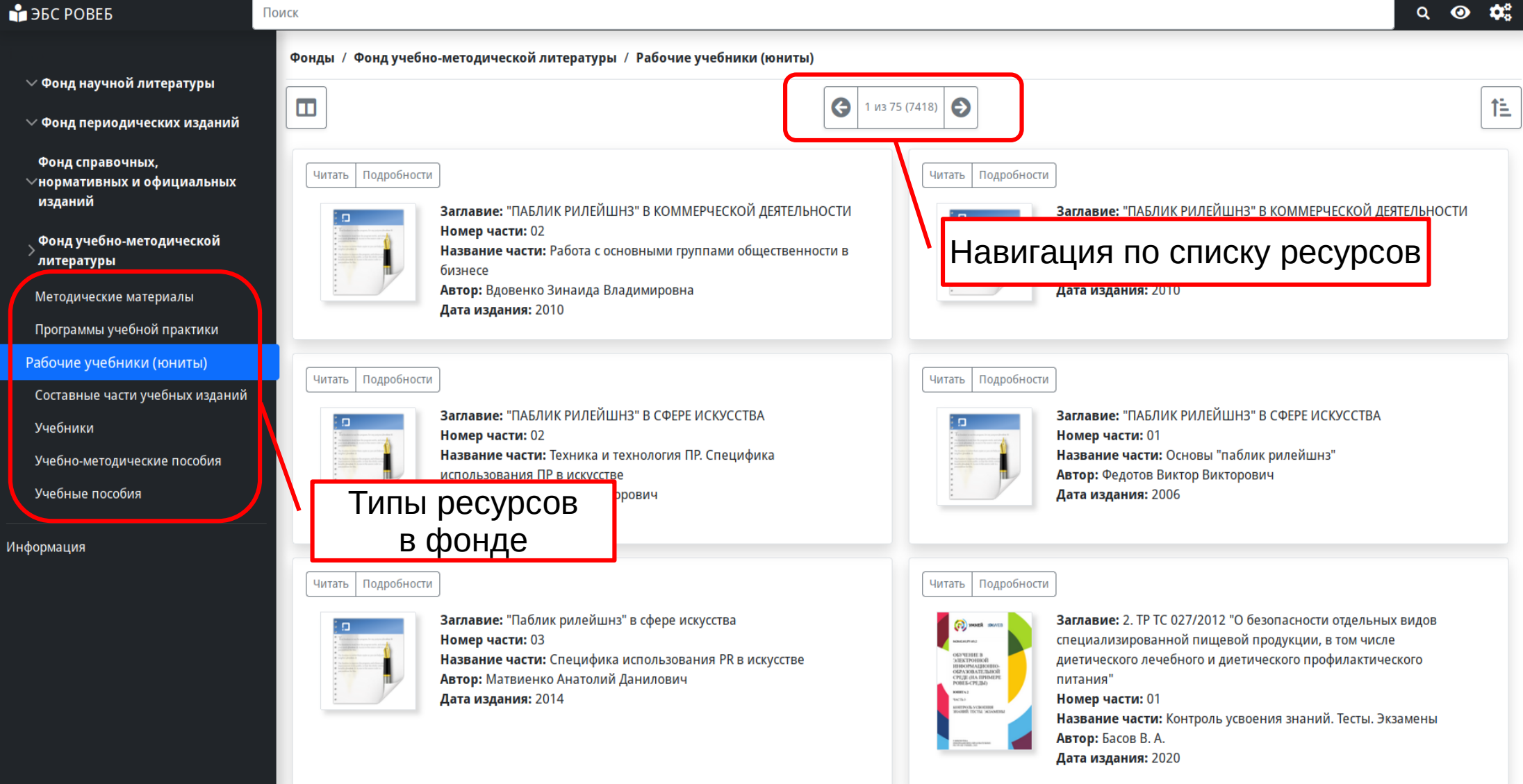

#### **Открытие ресурса из фонда:**

Выберите желаемый ресурс кликнув по ярлыку ресурса

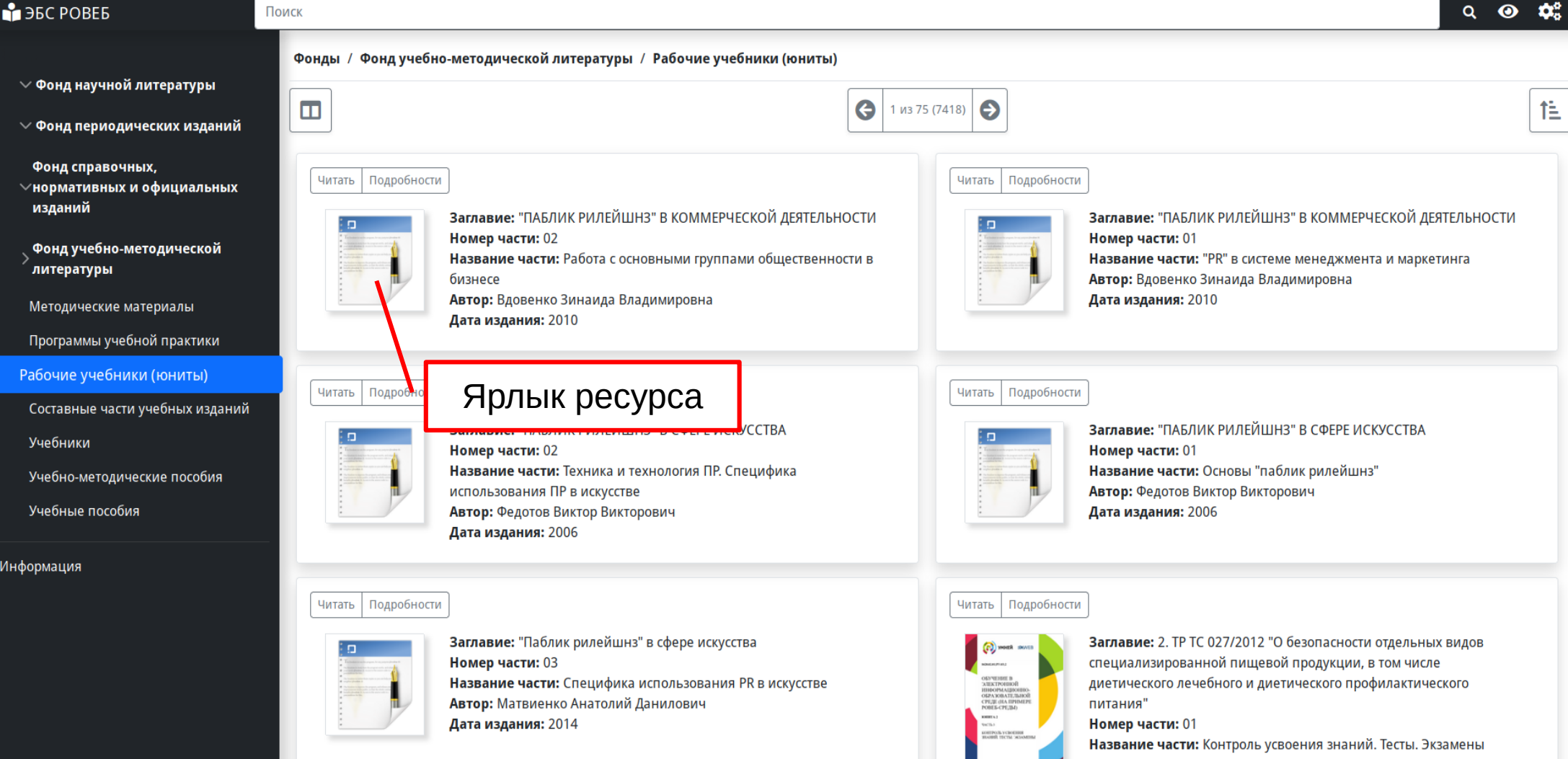

Автор: Басов В. А.

Дата издания: 2020

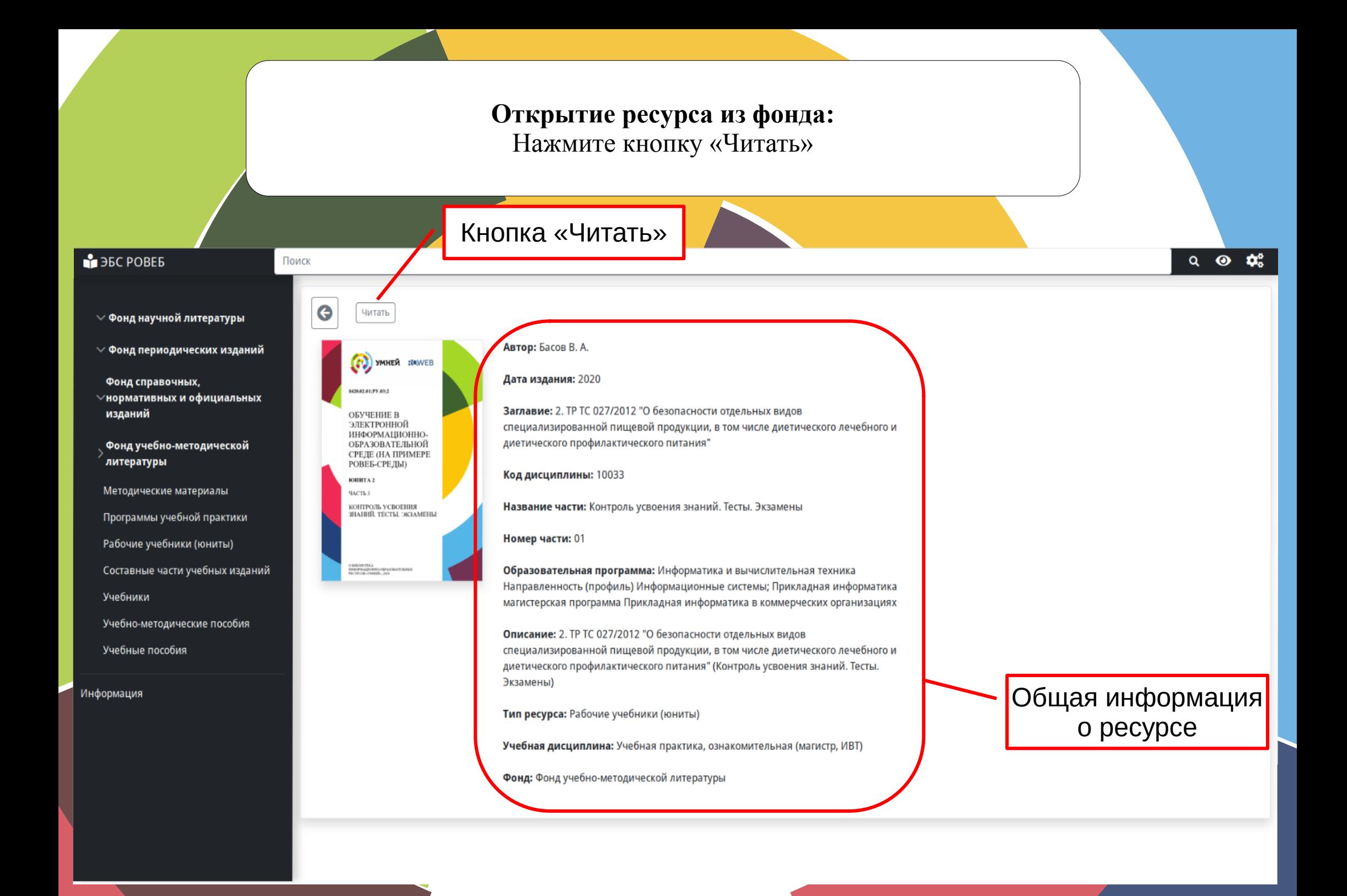

#### **Поиск:**

Введите часть названия, фамилию автора, часть текста или иную информацию об искомом ресурсе в поле поиска

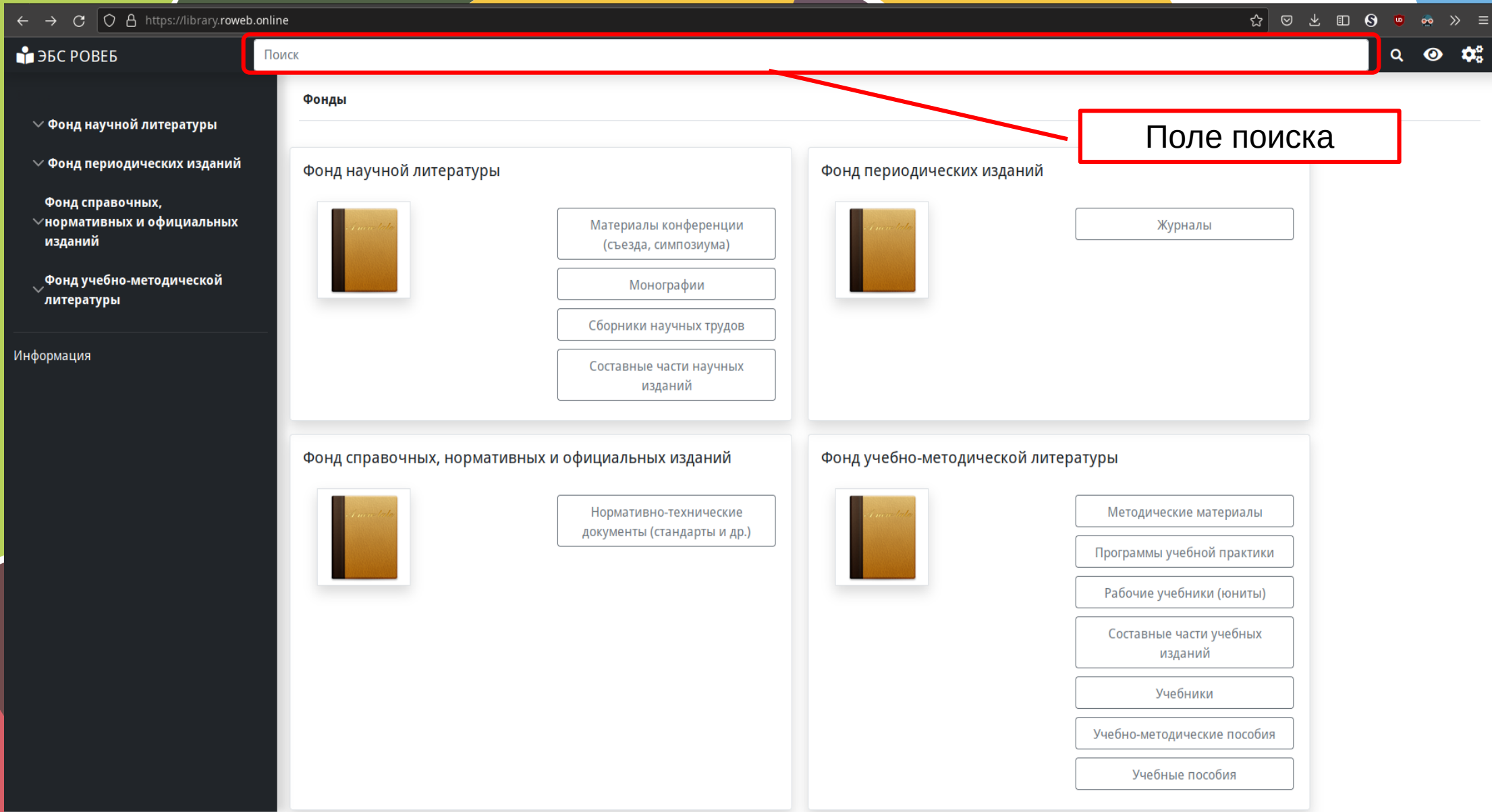

#### **Результаты поиска:**

По завершению ввода, отобразятся результаты поиска.

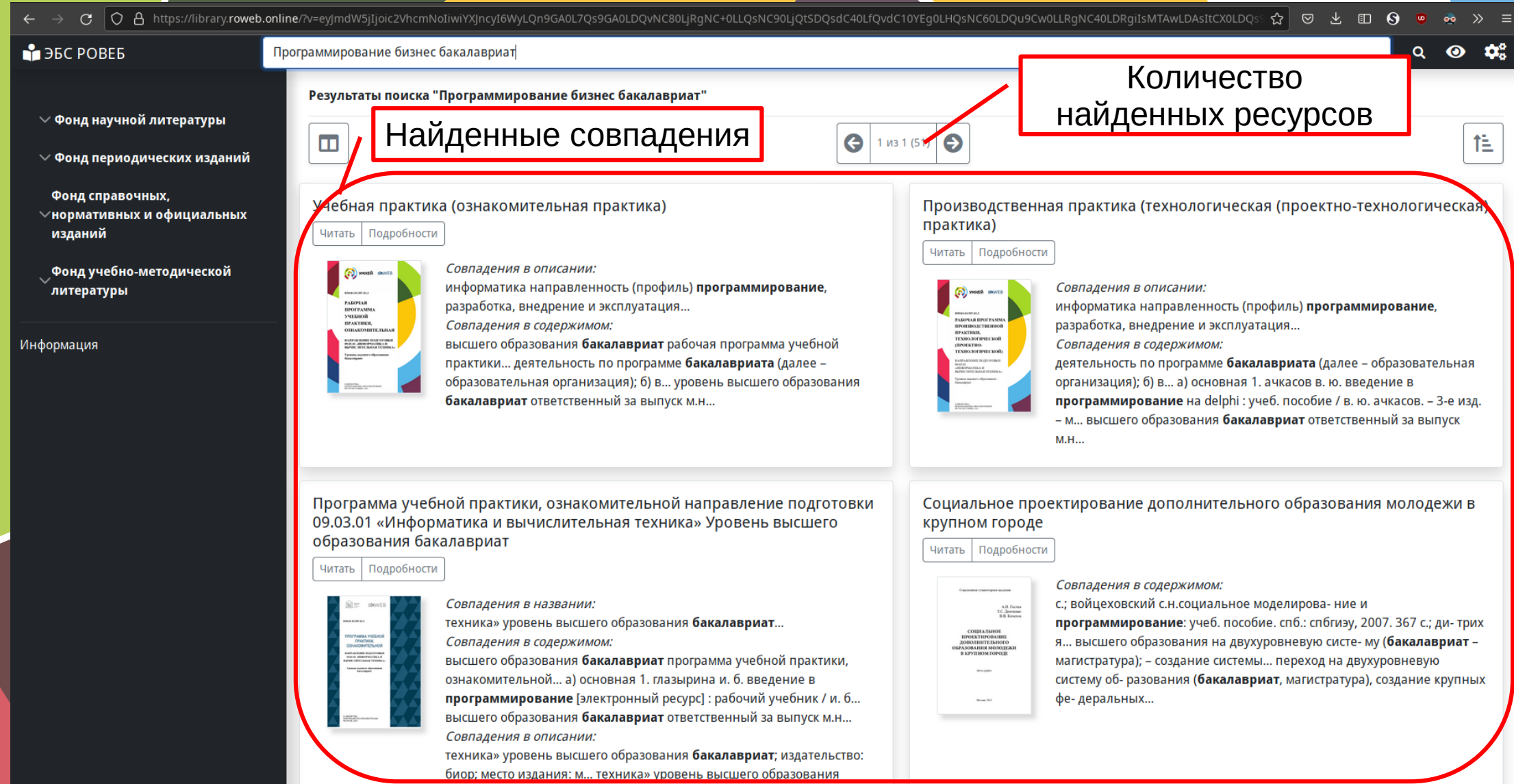

638383888437 THE BOCHSOL MOTORHILOCKHO MOTORHARLE MILOPUNG

## **Расширенный поиск:**

Чтобы воспользоваться системой расширенного поиска кликните по соответствующей кнопке в правом верхнем углу страницы. Затем заполните поля по которым желаете искать. Необходимо заполнить одно или более полей.

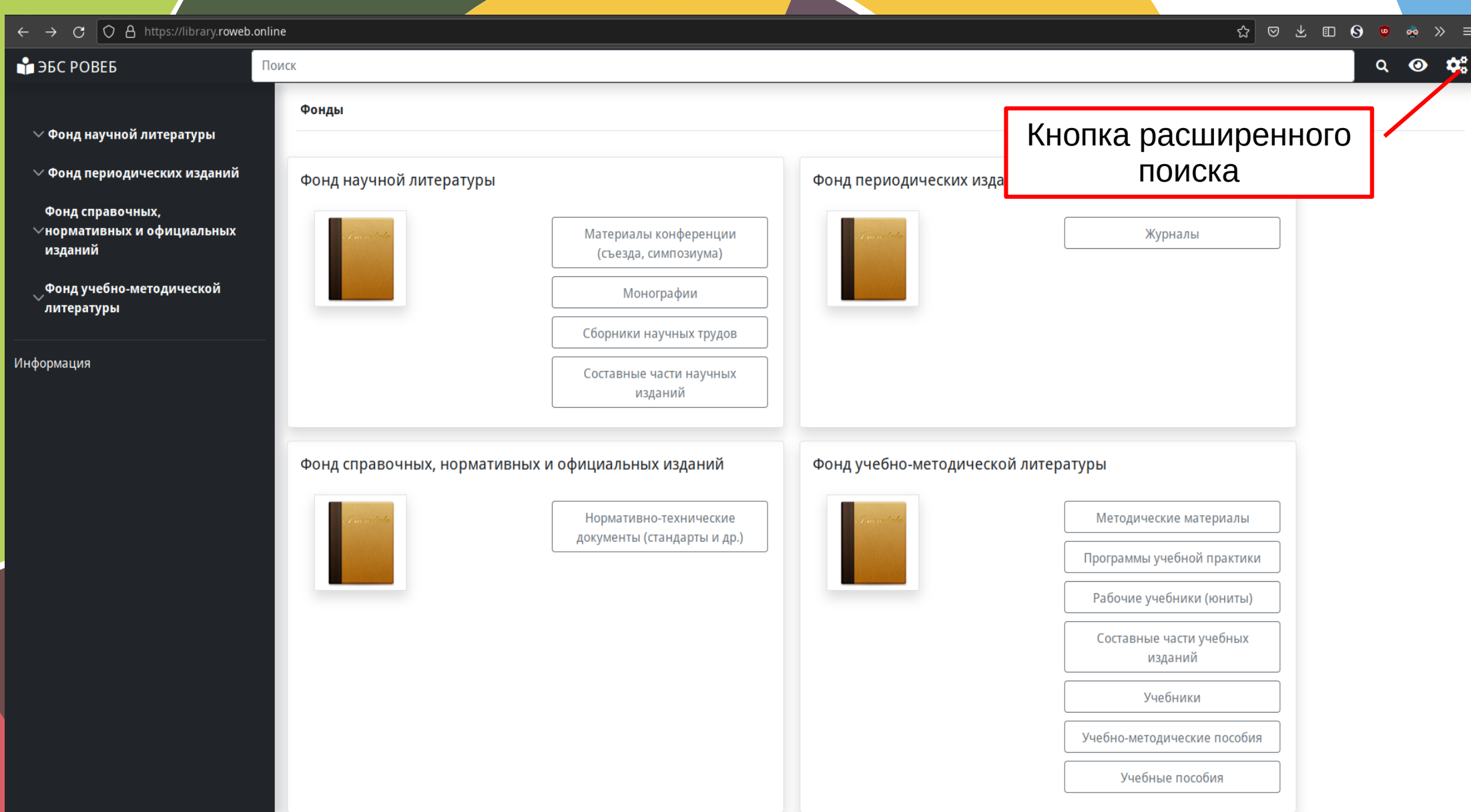

#### **Результаты расширенного поиска:**

По окончанию заполнения полей, вам будут показаны результаты расширенного поиска

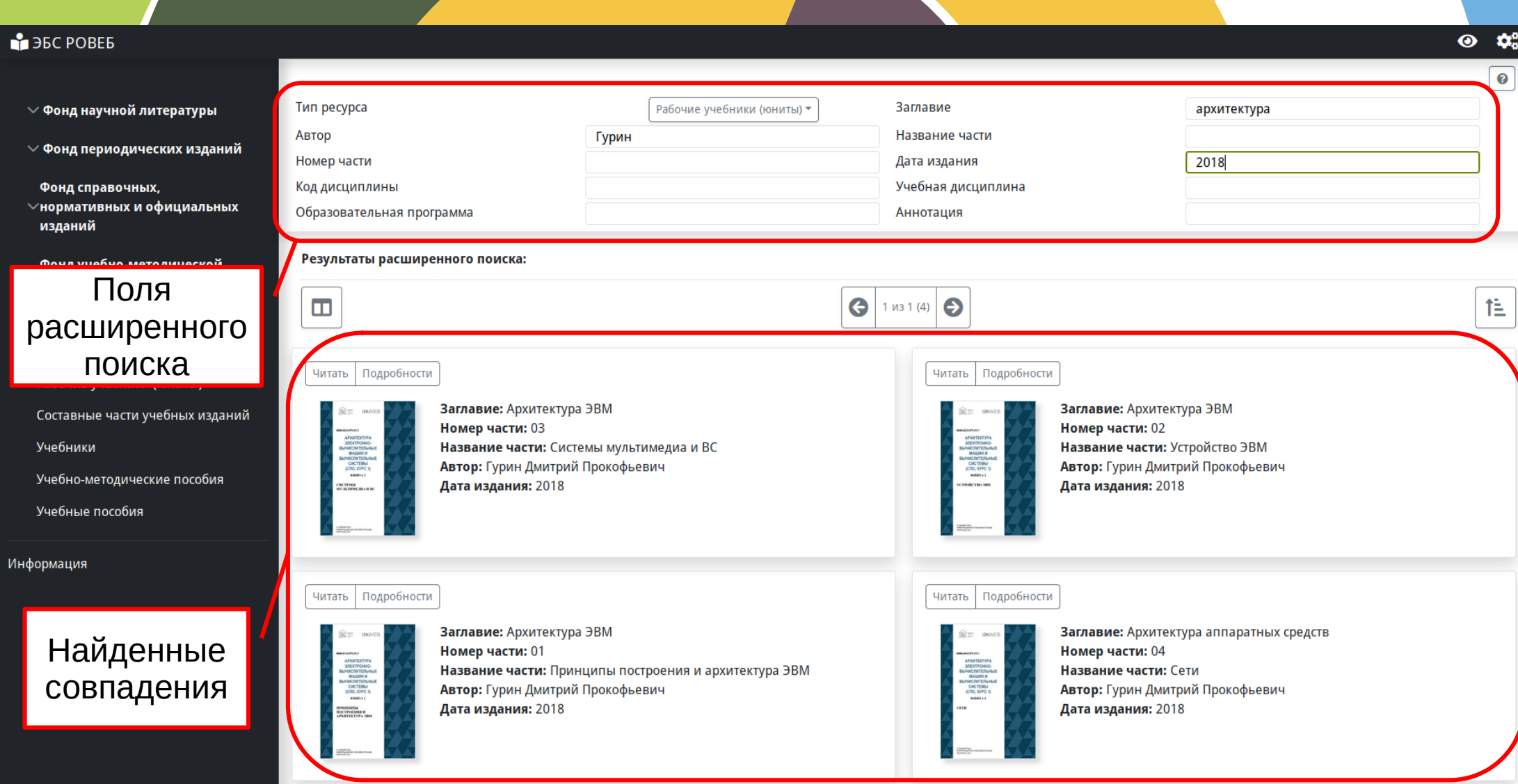

#### **Элементы отображения. Количество ресурсов на страницу:** Количество ресурсов на страницу — настройка влияющая как на отображение ресурсов в фондах, так и на отображение результатов поиска. По умолчанию отображается 4 ресурса на страницу. Кнопка настройки  $\mid \bigcirc \hspace{0.1cm} \beta \hspace{0.1cm}$ https://library.**roweb.online**/?v=eyJmdW5jIjoic2VhcmNoX2N1c3RvbSIsImF<mark>v7</mark>3  $\frac{1}{2}$  (Cx0L3QuNC60LggKNGO0L3QuNGC0Yspi $\left\|\frac{1}{\lambda 2}\right\|$   $\odot$   $\frac{1}{2}$  (D)  $\odot$   $\odot$   $\odot$   $\odot$   $\odot$   $\gg$   $\gg$  $\mathcal{C}$ количества отображаемых  $Q$   $\bullet$   $\bullet$ **M BEC POBER** Поиск ресурсов на страницу Фонды / Фонд Аебно-методической литера  $\vee$  Фонд научной литературы 隹  $\Theta$  $\Box$ ⊝ 1 из 75 (7418)  $\vee$  Фонд периодических изданий Фонд справочных, Читать Подробности **Унормативных и официальных** изданий Заглавие: "ПАБЛИК РИЛЕЙШНЗ" В КОММЕРЧЕСКОЙ ДЕЯТЕЛЬНОСТИ Заглавие: "ПАБЛИК РИЛЕЙШНЗ" В КОММЕРЧЕСКОЙ ДЕЯТЕЛЬНОСТИ Номер части: 02 Номер части: 01 Фонд учебно-методической Название части: Работа с основными группами общественности в Название части: "PR" в системе менеджмента и маркетинга  $10$ литературы бизнес Автор: Вдовенко Зинаида Владимировна  $30$ Список вариантов Автор: Вдовенко Этиа Дата издания: 2010 Методические материалы 50 Дата издания: 2010 (шт. на страницу)Программы учебной практики Рабочие учебники (юниты) Читать Подробности Читать Подробности Составные части учебных изданий Заглавие: "ПАБЛИК РИЛЕЙШНЗ" В СФЕРЕ ИСКУССТВА Заглавие: "ПАБЛИК РИЛЕЙШНЗ" В СФЕРЕ ИСКУССТВА Учебники Номер части: 02 Номер части: 01 Название части: Техника и технология ПР. Специфика Название части: Основы "паблик рилейшнз" Учебно-методические пособия использования ПР в искусстве Автор: Федотов Виктор Викторович Учебные пособия Автор: Федотов Виктор Викторович Дата издания: 2006 Дата издания: 2006 Информация Читать | Подробности Читать | Подробности Заглавие: "Паблик рилейшнз" в сфере искусства Заглавие: 2. ТР ТС 027/2012 "О безопасности отдельных видов Номер части: 03 специализированной пищевой продукции, в том числе Название части: Специфика использования PR в искусстве диетического лечебного и диетического профилактического Автор: Матвиенко Анатолий Данилович питания" Дата издания: 2014 Номер части: 01

Название части: Контроль усвоения знаний. Тесты. Экзамены

Автор: Басов В. А. Дата издания: 2020

https://library.roweb.online/?v=eyJmdW5jIjoic2VhcmNoX2N1c3RvbSIsImFyZ3MiOlsxMDAsMCx7ItCi0LjQvyDRgNC10YHRg9GA0YHQsCI6ItCg0LDQsdC+0YfQuNC1INGD0YfQtdCx0L3QuNC60LggKNGO0L3QuNGC0YspIn0sItCX0LDQs9C70LDQstC40LUiXX0=#

### **Элементы отображения. Сортировка вывода:**

Сортировка вывода — настройка влияющая как на отображение ресурсов в фондах, так и на отображение результатов поиска. По умолчанию сортировка происходит по заглавию.

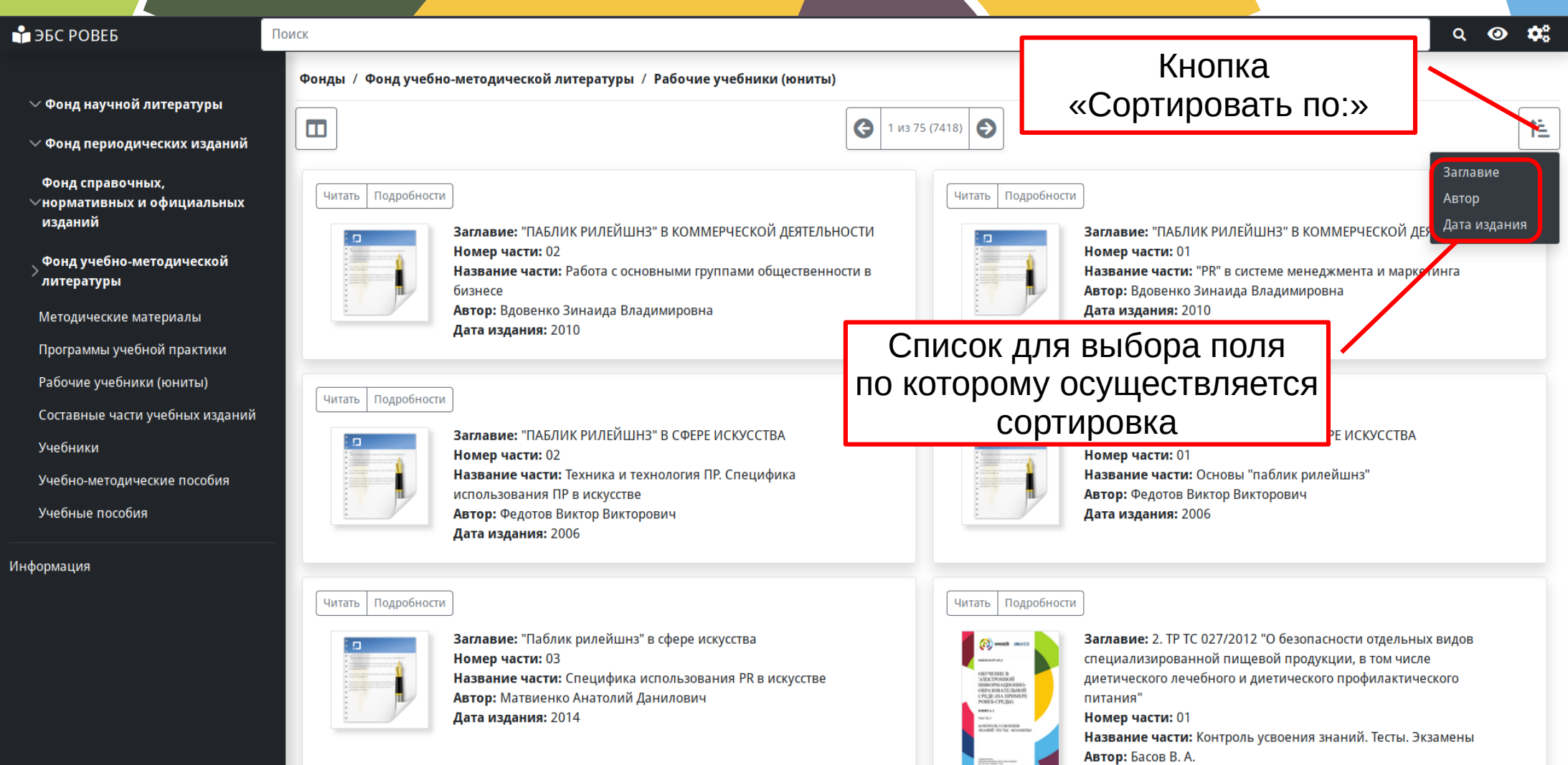

Дата издания: 2020